How Do You Manually Add Album Art In Itunes
11
>>>CLICK HERE<<<

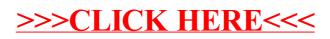